## **L** DOWNLOAD

**Gratis Nedlasting Isubtitle For Mac** 

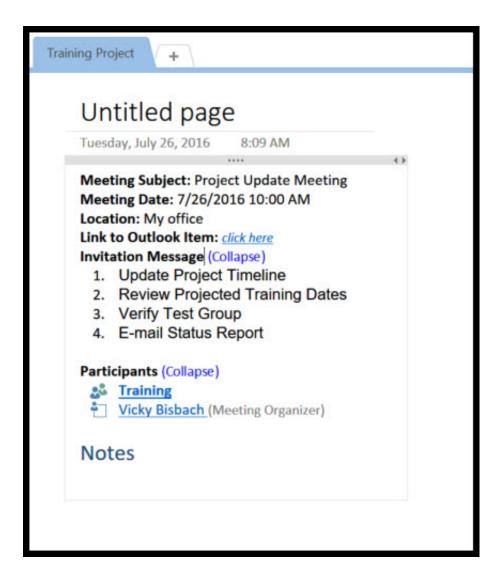

**Gratis Nedlasting Isubtitle For Mac** 

1/4

# DOWNLOAD The state of the state of the stat

2/4

Cons • This presented version of iSubtitle is a trial one Its operation is very simple, suitable for all audiences.. I found this out when I was publishing my latest book to KDP If you have an updated operating system on your Mac (Yosemite) and are trying to preview your Kindle manuscript/ebook in previewer, then read this.. The user may specify the type and size of the characters that are utilized Thanks to iSubtitle which is multilingual, he can even select the version (language) of the film.

Gratis Nedlasting Subtitle For MacEpson XP-245 Driver Installation instructions: Download XP-245 driver / software the above file make sure that is right for your system.. Next time, install Kindle Previewer with 1-click Learn how MacUpdate Desktop can install apps on MacUpdate with the simple click of the icon.. There, they will be simple to rearrange The addition and removal of new chapters are also other options.. It is particularly able to produce digital data supported by different mobile devices in Apple brand.

### Lee Ritenour Smoke N Mirrors Rar Files

• Export: the videos once added with subtitles can be saved in several file formats.. • Editing: this option offers the possibility of assemble processed chapters in order to display them on the interface. Ricoh Sp 200n Driver Download

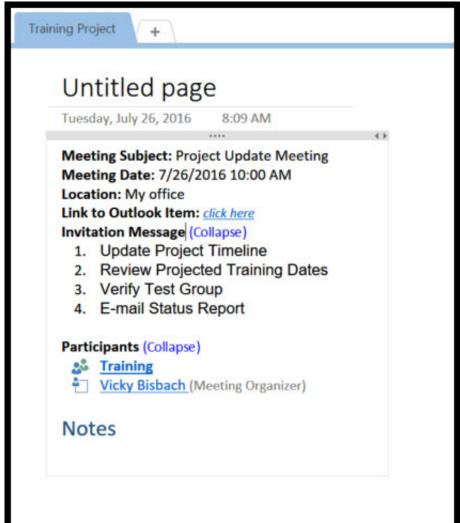

the myth movie download in bahasa

english

### Need For Speed Most Wanted 2012 Crack Spolszczenie Do Gta

Kindle Publishing Tips Series A lot can happen in between Mac operating system updates and Kindle Previewer updates.. Plus, keep all your apps updated Kindle previewer mac kindle previewer for mac.. It can also be exported to iTunes Pros • iSubtitle has an option to download subtitles line attached to a tool for decompressing files.. • It is available in several languages • This utility can be exported to iPhone, iPod Touch, iPad, Apple TV and iPad. Midi Ox For Mac

## download film series china 12 zodiac legend sub indo drakor

Open the disk image Gratis Nedlasting Subtitle For MacITubeDownloader, gratis download Mac.. Finally, iSubtitle allows you to configure chapters, edit the digital file data by adding more information and add a cover art from a frame.. ITubeDownloader 6 3 8: ISubtitle serves as a player, but if you wish, you can export the video to enjoy it on your iPod, iPhone or AppleTV and add it to your iTunes list.. Panasonic toughbook cf 29 drivers windows 7 • Subtitles: adding text to any video is done by chapter.. Third Party Trademark Legal Notice: Mac, iMac, Macbook, OSX, Yosemite, Mavericks, Mountain Lion, Lion, Snow Leopard, Tiger are trademarks of Apple Inc.. Kindle Previewer is a free desktop application that enables authors, publishers and eBook service providers to preview how their books will appear when delivered to Kindle customers, and makes it easy to audit books for different screen sizes, display orientations and font sizes.. (Note: If the files be ZIP format, you need to extract the files to install) For Mac Double-click the downloaded file format dmg to create a disk image on your Mac desktop. 0041d406d9 Lightroom Adobe Mac Free Download

0041d406d9

Soundmax Integrated Digital Hd Audio Xp Driver Download

4/4